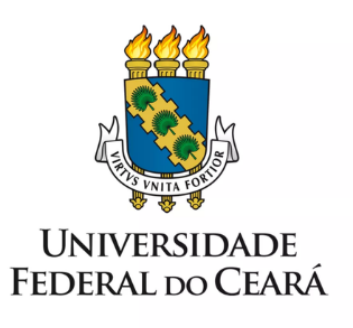

# **FORMULÁRIO DE MAPEAMENTO DE PROCESSOS**

# **Consulta Conflito de Interesses**

02/09/2023

### **1. FORMULÁRIO DE MAPEAMENTO DE PROCESSOS**

#### **DADOS DO PROCESSO**

#### **ID: CET\_01\_v1**

**UNIDADE**: Secretaria Executiva da Comissão de Ética

**NOME**: Consulta Conflito de Interesses

**OBJETIVO**: Facilitar a identificação das fases de uma consulta sobre Conflito de Interesses

#### **OBJETIVOS ESTRATÉGICOS RELACIONADOS:**

Aumentar a eficiência, eficácia e a efetividade do processo, contribuindo para a entrega de valor à sociedade.

**CLIENTE** (público-alvo): Servidores

#### **GERENTE: Secretária Executiva da CET/UFC**

#### **DETALHES DO PROCESSO**

#### **LEGISLAÇÃO CORRELATA** (se houver):

- Portaria Interministerial nº 333 de 19 de setembro de 2013;
- https://repositorio.cgu.gov.br/bitstream/1/44844/16/PORTARIA%20INTERMINISTERIAL%20N%c2%b a%20333.pdf
- Portaria do Gabinete do Reitor nº 1065 de 31 de março de 2014.

https://comissaodeetica.ufc.br/wp-content/uploads/2016/07/portaria-1065-2014-gabinete-reitor.pdf

#### **DOCUMENTOS**:

● Portaria Interministerial nº 333 de 19 de setembro de 2013;

- https://repositorio.cgu.gov.br/bitstream/1/44844/16/PORTARIA%20INTERMINISTERIAL%20N%c2%b a%20333.pdf
- Portaria do Gabinete do Reitor nº 1065 de 31 de março de 2014.

https://comissaodeetica.ufc.br/wp-content/uploads/2016/07/portaria-1065-2014-gabinete-reitor.pdf

**GATILHO** (evento que inicia o processo): Consulta pelo SeCI

**SAÍDA** (evento que encerra o processo): Resposta a consulta

**SISTEMAS**: SEI, SeCI

**INDICADORES** (indicadores para a medição do processo): Não há indicadores.

**OUTRAS INFORMAÇÕES IMPORTANTES**:

#### **CONTROLE DE VERSÕES**

**ALTERAÇÕES DA VERSÃO**: Primeira versão

**AUTOR(ES):** Alecéia Costa da Silva Maia e Clautenis Correia Ivo Luna Coelho

### **2. SEQUENCIAMENTO DAS ATIVIDADES**

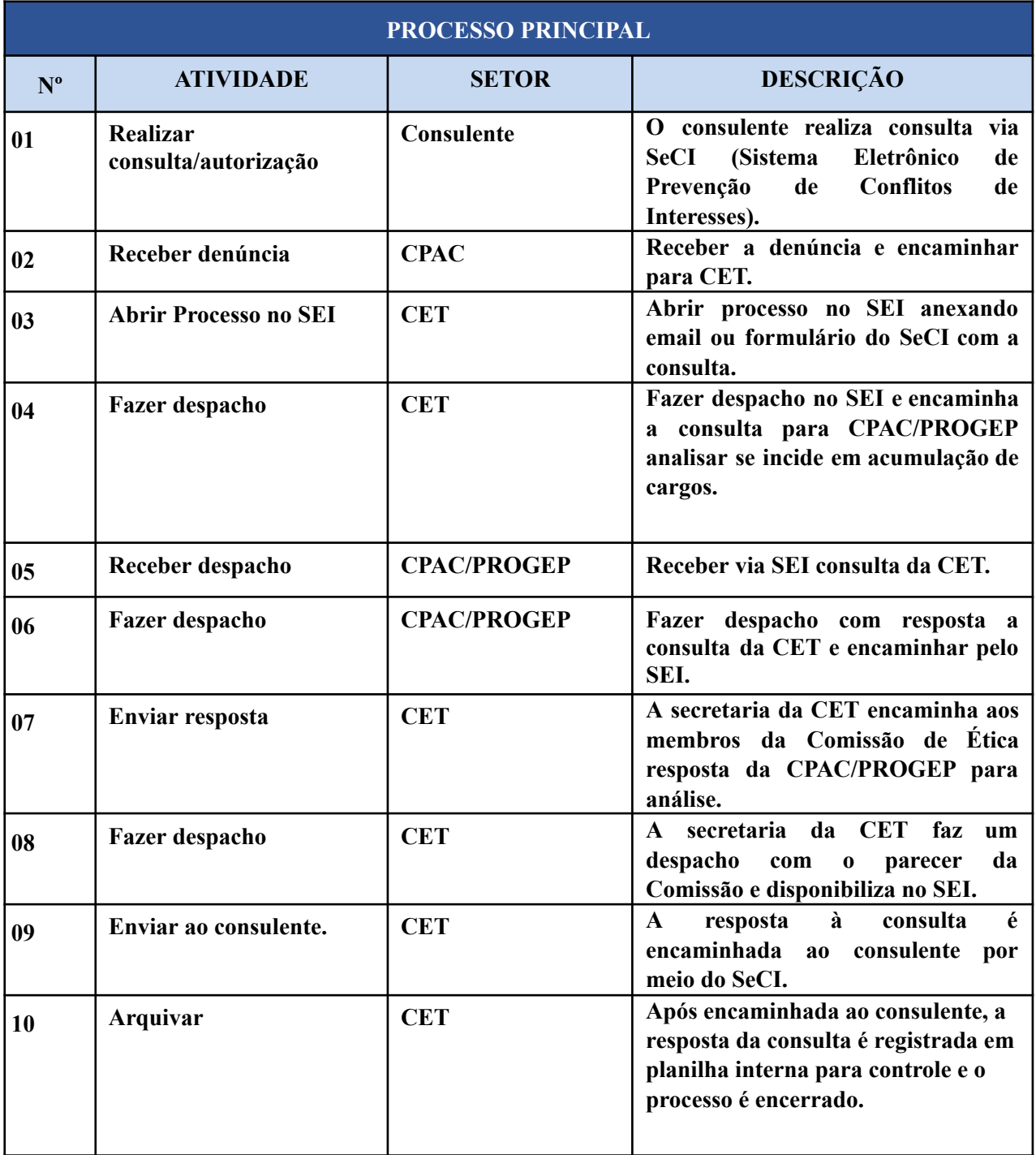

## **3. DEFINIÇÕES DAS SIGLAS**

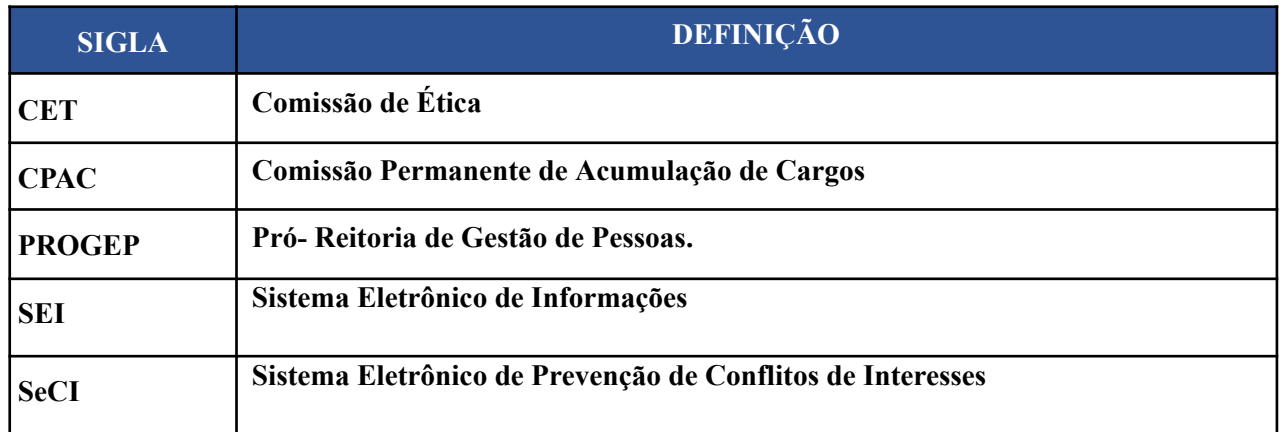